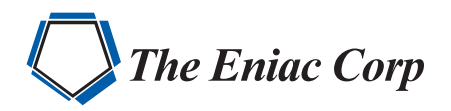

# FORTRA

**DATASHEET** (Workload Automation and Job Scheduling)

## Robot Replay

### Control for Complex Job Streams and Interactive Processes

When it comes to interactive job management, you really have three alternatives: you can keep repeating your current interactive processes, you can make the investment to rewrite your code, or you can automate the process. Teaming Robot Schedule with Robot Replay gives you highly effective interactive job automation capabilities to optimize your IBM i and opens new opportunities by redirecting staff to focus on more productive and profitable tasks.

#### **Automate IBM i Interactive Applications**

Working in harmony with Robot Schedule, Robot Replay lets you automate interactive processes with speed and ease. What used to require one of your staff members hours to re-program, can be captured once with Robot Replay and then implemented and adjusted for new processes.

Robot Replay objects can be integrated into reactive and group job streams to combine interactive processes with batch. Robot Schedule watches the process to make sure all steps are monitored and recorded. Your team will be in control of even the most complicated job streams across multiple IBM i servers and those labor-intensive green screen applications. You can even automate FTP.

Just place Robot Replay in learn mode and enter the values you need to run your interactive programs. As you work, Robot Replay records the screen images along with the information you enter (including variable information) on each screen and stores the images and information as an object.

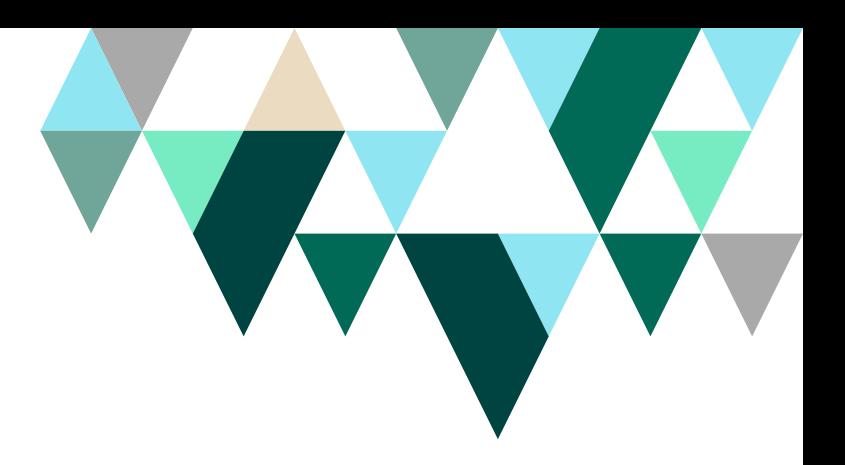

#### **PRODUCT SUMMARY**

#### **KEY FEATURES**

- Automate interactive applications
- Record interactive processes
- Capture FTP and CFGTCP menu operations
- Automate field input

#### **KEY INTEGRATIONS**

- Schedule interactive jobs using Robot Schedule
- Centrally manage interactive jobs across your IBM i network with Robot Network
- Receive notification when important jobs end abnormally with Robot Alert

#### **SYSTEM REQUIREMENTS**

IBM i 7.2 or higher

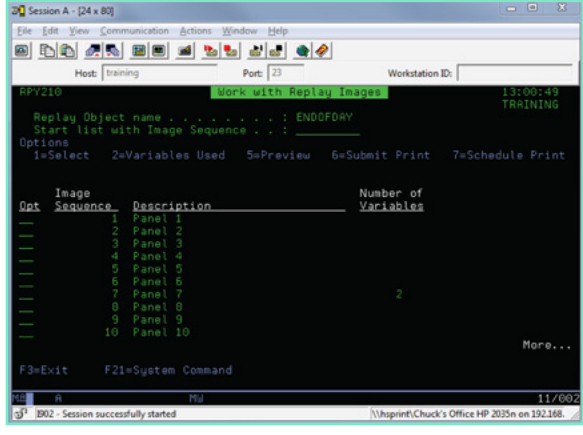

Each object represents an interactive process that's been recorded and is ready to be executed with a Robot Schedule job.

#### **Automates Dynamic Information**

With Robot Replay there's no need to rewrite your job application to accommodate scheduling. Now, even your nontechnical users can automate interactive processes across your entire IBM i environment.

Robot Replay mimics your exact actions—keystroke by keystroke and screen by screen—in a virtual interactive session. Plus, you can automate dynamic information by entering a reserved command variable name in a field on a recorded screen. At run time, Robot Replay substitutes the correct value. This essentially mimics your operator entering today's date or end-of-month values.

With the ability to copy and rename objects with new interactive values, you gain process productivity and accuracy. For example:

- Use variable dates and times to quickly generate reports
- Convert daily processes into weekly or monthly versions by simply adding new variables
- Automate your interactive file transfer process

#### **Let's Get Started**

Seeing Robot Replay in action will help you determine how automating interactive processes can save you time and money. Call 800-328-1000 or email info@fortra.com to arrange your demo.

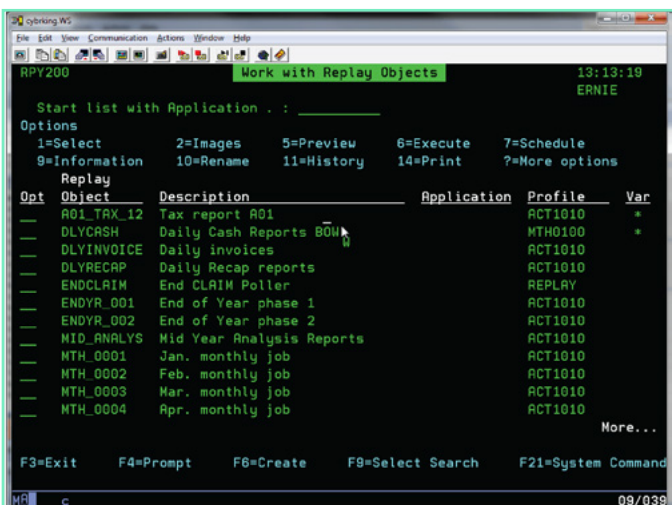

Each step in your interactive process has been captured, recorded, and automated with Robot Replay.

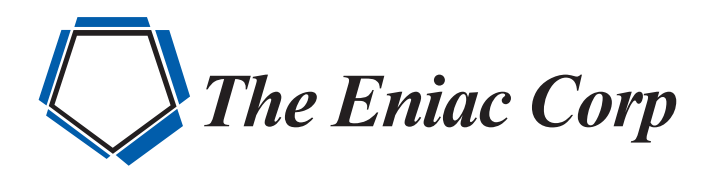

#27 González Giusti Street, Suite 600 Guaynabo, PR 00968 +1 (787)793-4044

[info@eniac-corp.com](mailto:info@eniac-corp.com) [www.eniac-corp.com](https://www.eniac-corp.com)

© Fortra, LLC and its group of companies. All trademarks and registered trademarks are the property of their respective owners. (fta-rb-ds-1222-r1-79d)